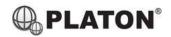

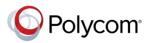

# Polycom SoundStation IP6000 Conference Phone Instructions

# 1. Making Calls

# i. Outside Calls

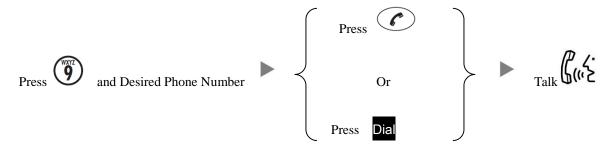

# ii. Calling Other Extension

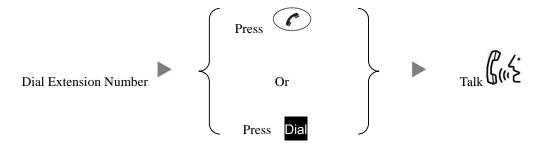

# iii. Redial

Press will dial the previous dialed number

# 2. Answering Calls

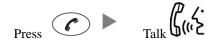

# 3. Address Book

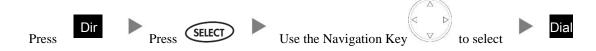

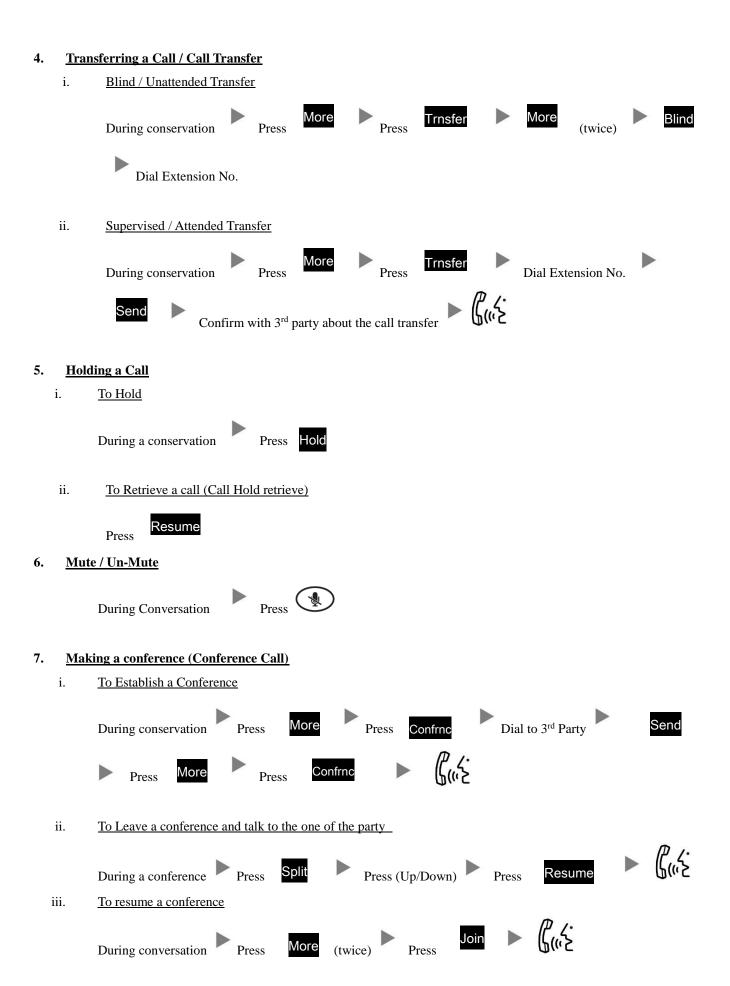

During a conference Press End Call (Rest of the parties will be in conversation, until they hang-up)

iv.

To Leave a conference